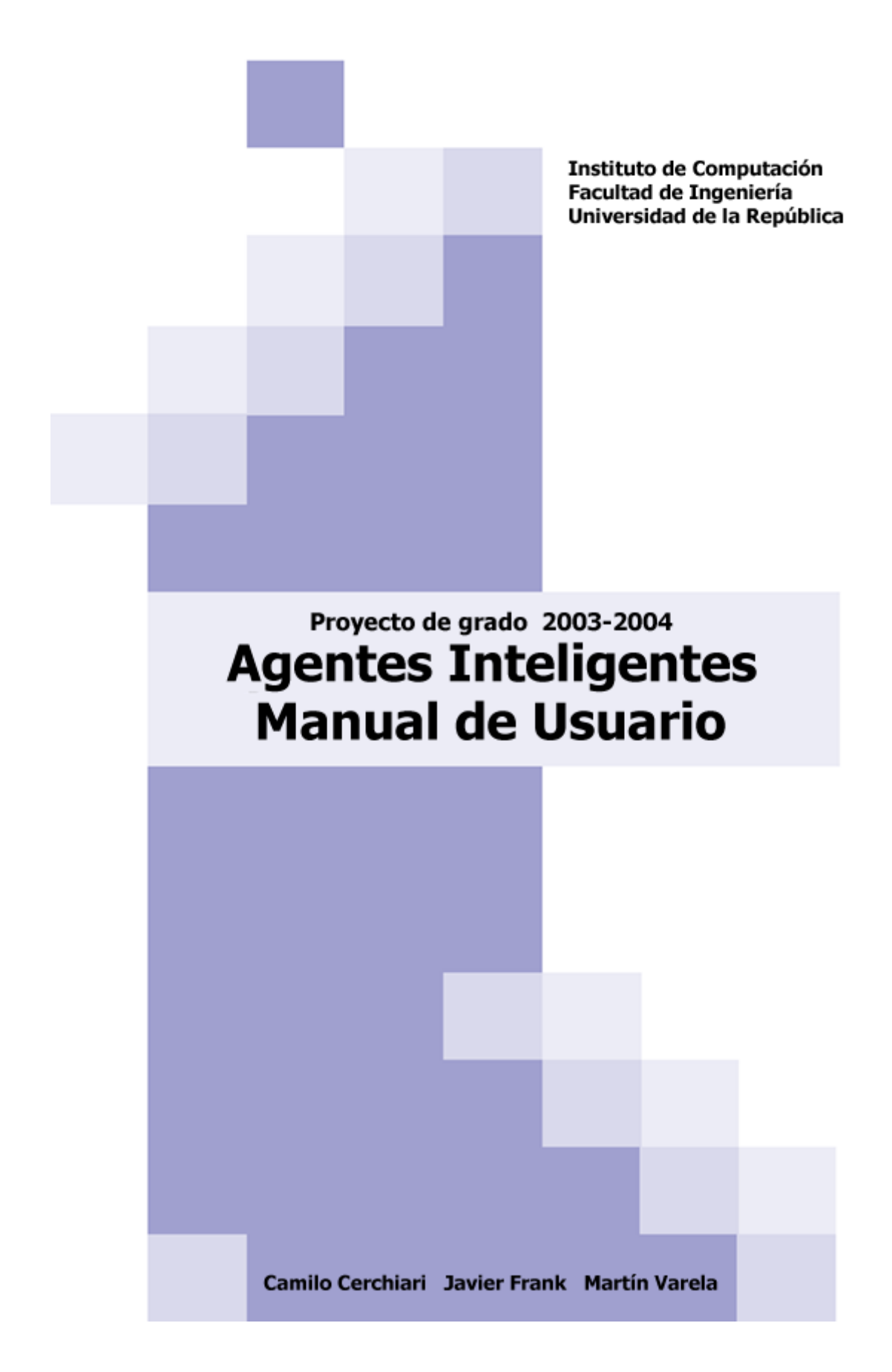

## Contenido  $\mathbf 1$

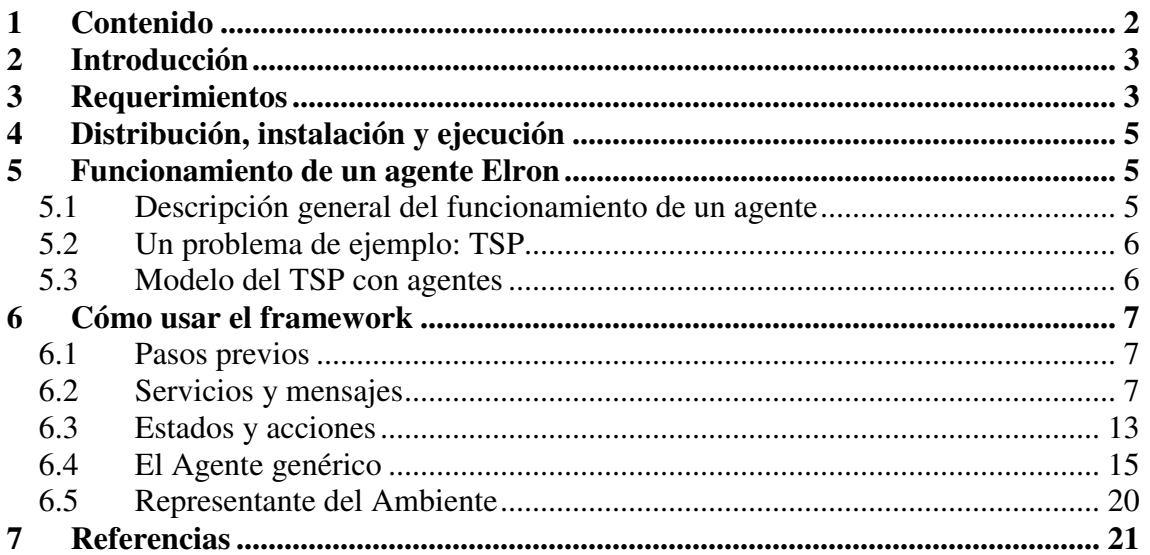

## **2 Introducción**

El framework de agentes inteligentes Elron es un sistema que facilita la tarea de crear agentes de software con capacidades de aprendizaje que pueden ser aplicados a la resolución de una amplia gama de problemas.

Elron provee una implementación de un agente inteligente genérico, y un conjunto de clases que permiten desarrollar fácilmente aplicaciones que interactúen con estos agentes. Adicionalmente es posible extender el sistema de diversas formas, como se explica más adelante en este texto.

El objetivo de este documento es proveer toda la información necesaria para aplicar el framework de agentes inteligentes Elron a un problema particular, así como mostrar las formas en que el framework puede ser extendido para cubrir necesidades adicionales. Con la idea de ilustrar y facilitar la comprensión del uso del framework, se mostrará su aplicación a un problema concreto. El problema resuelto es el "problema del vendedor viajante" (Traveling Salesman Problem, o TSP)

En las próximas dos sección se presentan los requerimientos de hardware y software necesarios para ejecutar agentes basados en el framework y se explica el proceso de instalación del framework. En la sección 5 se explica en forma general el funcionamiento de un agente Elron, se presenta el problema de ejemplo (el TSP) y se explica una forma posible de atacar este problema mediante el uso del framework. Luego, en la sección 6, se muestra en detalle los pasos necesarios para adaptar el framework a la resolución de un problema dado.

## **3 Requerimientos**

Los requerimientos para ejecutar agentes basados en el framework Elron son los siguientes:

- **Java J2RE 1.4** instalado [http://java.sun.com]
- **Fipa-os 2.2.0** instalado [http://fipa-os.sourceforge.net]
- **Log4j** [http://logging.apache.org/log4j/]
- **Castor** [http://www.castor.org/]
- **Xerces** [incluido en /imports de la instalación de Fipa-os, http://xml.apache.org]
- **Databinding** [incluido en /imports de la instalación de Fipa-os]
- Se han realizado ejecuciones exitosas del framework en máquinas AMD Athlon 1GHz con 256MB de RAM.
- La instalación de Java consume alrededor de 35 MB y la de Fipa-os alrededor de 50MB de espacio en disco.

Por instrucciones de instalación de Fipa-os, por favor consultar el archivo FIPA\_OSv2\_2\_0.pdf incluido en la distribución de Fipa-os.

Para obtener una versión completa del presente documento enviar un correo electrónico a pgagint@fing.edu.uy.